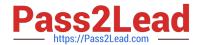

## A00-211<sup>Q&As</sup>

SAS Base Programming for SAS 9

# Pass SASInstitute A00-211 Exam with 100% Guarantee

Free Download Real Questions & Answers PDF and VCE file from:

https://www.pass2lead.com/a00-211.html

100% Passing Guarantee 100% Money Back Assurance

Following Questions and Answers are all new published by SASInstitute
Official Exam Center

- Instant Download After Purchase
- 100% Money Back Guarantee
- 365 Days Free Update
- 800,000+ Satisfied Customers

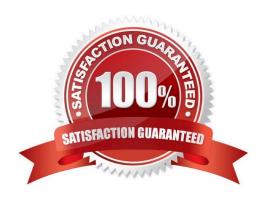

### **QUESTION 1**

| The following SAS program is submitted:                                                               |
|----------------------------------------------------------------------------------------------------|
| data work.accounting;                                                                                 |
| set work.dept1 work.dept2;                                                                            |
| jobcode = `FA1\\';                                                                                    |
| length jobcode \$ 8;                                                                                  |
| run;                                                                                                  |
| A character variable named JOBCODE is contained in both the WORK.DEPT1 and WORK.DEPT2 SAS             |
| data sets. The variable JOBCODE has a length of 5 in the WORK.DEPT1 data set and a length of 7 in the |
| WORK.DEPT2 data set.                                                                                  |
| What is the length of the variable JOBCODE in the output data set?                                    |
| A. 3                                                                                                  |
| B. 5                                                                                                  |
| C. 7                                                                                                  |
| D. 8                                                                                                  |
| Correct Answer: B                                                                                     |

### **QUESTION 2**

The following output is created by the FREQUENCY procedure:

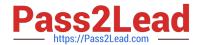

### The FREQ Procedure

### Table of region by product

| region                                     | product                      |                              |                              |             |
|--------------------------------------------|------------------------------|------------------------------|------------------------------|-------------|
| Frequency<br>Percent<br>Row Pct<br>Col Pct | corn                         | cotton                       | oranges                      | Total       |
| EAST                                       | 2<br>22.22<br>50.00<br>50.00 | 1<br>11.11<br>25.00<br>33.33 | 1<br>11.11<br>25.00<br>50.00 | 4<br>44.44  |
| SOUTH                                      | 2<br>22.22<br>40.00<br>50.00 | 2<br>22.22<br>40.00<br>66.67 | 1<br>11.11<br>20.00<br>50.00 | 55.56       |
| Total                                      | 44.44                        | 33.33                        | 22.22                        | 9<br>100.00 |

Which TABLES option(s) would be used to eliminate the row and column counts and just see the frequencies and percents?

A. norowcount nocolcount

B. freq percent

C. norow nocol D. nocounts

Correct Answer: C

### **QUESTION 3**

What is the purpose or the MISSOVER option on the INFILE statement?

A. It prevents SAS from loading a new record when the end of the current record is reached.

B. It enables SAS to scan the input data records until the character string that is specified in the @`character-string\\' expression is round.

C. It enables SAS to continue to read the next input data record if it does not find values in the current input tine for all the variables in the statement.

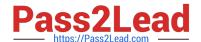

D. It causes the DATA step to stop processing if an INPUT statement reaches the end of the current record without finding values for all variables in the statement.

| Correct Answer: A                                                             |
|-------------------------------------------------------------------------------|
| QUESTION 4                                                                    |
| The contents of two SAS data sets named EMPLOYEE and SALARY are listed below: |
|                                                                               |
| EMPLOYEE SALARY                                                               |
| name age name salary                                                          |
| Bruce 30 Bruce 40000                                                          |
| Dan 35 Bruce 35000                                                            |
| Dan 37000                                                                     |
| Dan .                                                                         |
| The following SAS program is submitted:                                       |
| data work.empsalary;                                                          |
| merge work.employee (in = inemp)                                              |
| work.salary (in = insal);                                                     |
| by name;                                                                      |
| if inemp and insal;                                                           |
| run;                                                                          |
| How many observations will the data set WORK.EMPSALARY contain?               |
| A. 2                                                                          |
| B. 4                                                                          |
| C. 5                                                                          |
| D. 6                                                                          |
| Correct Answer: B                                                             |

### **QUESTION 5**

Read the table

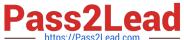

|                                            | The F                   | REQ Proce                    | dure                         |              |
|--------------------------------------------|-------------------------|------------------------------|------------------------------|--------------|
|                                            | Table of                | Region by                    | Product                      |              |
| Region                                     | Product                 |                              |                              |              |
| Frequency<br>Percent<br>Row Pct<br>Col Pct | Boot                    | Sanda 1                      | Slipper                      | Total        |
| Africa                                     | 12.70<br>33.33<br>38.10 | 8<br>12.70<br>33.33<br>38.10 | 8<br>12.70<br>33.33<br>38.10 | 24<br>38.10  |
| Asia                                       | 3.17<br>33.33<br>9.52   | 3.17<br>33.33<br>9.52        | 3.17<br>33.33<br>9.52        | 9.52         |
| Canada                                     | 7.94<br>33.33<br>23.81  | 7.94<br>33.33<br>23.81       | 7.94<br>33.33<br>23.81       | 15<br>23.81  |
| Pacific                                    | 9.52<br>33.33<br>28.57  | 9.52<br>33.33<br>28.57       | 9.52<br>33.33<br>28.57       | 18<br>28.57  |
| Total                                      | 21<br>33.33             | 21<br>33.33                  | 21<br>33.33                  | 63<br>100.00 |

The following SAS program is submitted:

proc freq data = sales;

run;

The following output is created by the FREQUENCY procedure:

| The FR                                     | Q Proced                     | ure                     |                              |            |
|--------------------------------------------|------------------------------|-------------------------|------------------------------|------------|
| Table of                                   | region by                    | product                 |                              |            |
| region                                     | product                      |                         |                              |            |
| Frequency<br>Percent<br>Row Pct<br>Col Pct | corn                         | cotton                  | oranges                      | Total      |
| EAST                                       | 22.22<br>50.00<br>50.00      | 11.11<br>25.00<br>33.33 | 11.11<br>25.00<br>50.00      | 44.44      |
| SOUTH                                      | 2<br>22.22<br>40.00<br>50.00 | 22.22<br>40.00<br>66.67 | 1<br>11.11<br>20.00<br>50.00 | 5<br>55.56 |
| Total                                      | 44.44                        | 33.33                   | 22.22                        | 100.00     |

Which TABLES statement(s) completed the program and produced the output?

A. tables region product;

B. tables region \* product;

C. tables product \* region;

D. tables product; tables region;

Correct Answer: B

### **QUESTION 6**

The following SAS program is submitted:

data \_null\_;

set old (keep = prod sales1 sales2);

file \\'file-specification\\';

put sales1 sales2;

run;

Which one of the following default delimiters separates the fields in the raw data file created?

A.: (colon)

B. (space)

C., (comma)

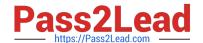

| D.; (semicolon)                                                                                                    |
|----------------------------------------------------------------------------------------------------|
| Correct Answer: B                                                                                                    |
|                                                                                                    |
| QUESTION 7                                                                                                    |
| Which ODS statement option terminates output being written to an HTML rile?                                               |
| A. END                                                                                                    |
| B. QUIT                                                                                                    |
| C. STOP                                                                                                    |
| D. CLOSE                                                                                                    |
| Correct Answer: D                                                                                                    |
| QUESTION 8                                                                                                    |
| Given the SAS data set SASDATA TWO:                                                                                       |
| SASDATA TWO X Y                                                                                                    |
| 5 2                                                                                                    |
| 3 1                                                                                                    |
| 5 6                                                                                                    |
| The following SAS program is submitted:                                                                                   |
| data sasuser.one two sasdata.three;                                                                                       |
| set sasdata two;                                                                                                    |
| if x = 5 then output sasuser.one;                                                                                         |
| else output sasdata two;                                                                                                  |
| run;                                                                                                    |
| What is the result?                                                                                                    |
| A. data set SASUSER.ONE has 5 observations data set SASUSER.TWO has 5 observations data set WORK.OTHER has 3 observations |
| B. data set SASUSER.ONE has 2 observations data set SASUSER.TWO has 2 observations data set WORK.OTHER has 1 observations |
| C. data set SASUSER.ONE has 2 observations data set SASUSER.TWO has 2 observations data set WORK.OTHER has 5 observations |

| D. No data sets are output. The DATA step fails execution due to syntax errors.  Correct Answer: D |
|----------------------------------------------------------------------------------------------------|
| QUESTION 9                                                                                         |
| The contents of the raw data file PRODUCT are listed below:                                        |
| 30                                                                                                 |
| 24613 \$25.31                                                                                      |
| The following SAS program is submitted:                                                            |
| data inventory;                                                                                    |
| infile \\'product\\';                                                                              |
| input idnum 5. @10 price;                                                                          |
| run;                                                                                               |
| Which one of the following is the value of the PRICE variable?                                     |
| A. 25.31                                                                                           |
| B. \$25.31                                                                                         |
| C (missing numeric value)                                                                          |
| D. No value is stored as the program fails to execute due to errors.                               |
| Correct Answer: C                                                                                  |
| QUESTION 10                                                                                        |
| The following SAS program is submitted:                                                            |
| data work.products;                                                                                |
| Product_Number = 5461;                                                                             |
| Item = \\'1001\\';                                                                                 |
| Item_Reference = Item\\'/\\'Product_Number;                                                        |
| run;                                                                                               |
| Which one of the following is the value of the variable ITEM_REFERENCE in the output data set?     |

A. 1001/5461

B. 1001/5461

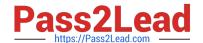

### https://www.pass2lead.com/a00-211.html

2023 Latest pass2lead A00-211 PDF and VCE dumps Download

- C. . (missing numeric value)
- D. The value can not be determined as the program fails to execute due to errors.

Correct Answer: D

### **QUESTION 11**

Given the SAS data set WORK.TEMPS with numeric variables Day and Temp and character variable Month:

| Day  | Month | Temp |
|------|-------|------|
| 77=7 |       | 7557 |
| 1    | May   | 75   |
| 15   | May   | 70   |
| 15   | June  | 80   |
| 3    | June  | 76   |
| 2    | July  | 85   |
| 14   | July  | 89   |

The following SAS program is submitted:

proc sort data=WORK.TEMPS; by Day descending Month; run;

proc print data=WORK.TEMPS; run;

Which output is correct?

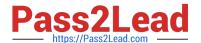

| Α. | Obs | Day | Month | Temp  |
|----|-----|-----|-------|-------|
|    |     |     |       | E-2-7 |
|    | 1   | 1   | May   | 75    |
|    | 2   | 2   | July  | 85    |
|    | 3   | 3   | June  | 76    |
|    | 4   | 14  | July  | 89    |
|    | 5   | 15  | May   | 70    |
|    | 6   | 15  | June  | 80    |
| B. | Obs | Day | Month | Temp  |
|    |     |     |       |       |
|    | 1   | 1   | May   | 75    |
|    | 2   | 15  | May   | 70    |
|    | 3   | 3   | June  | 76    |
|    | 4   | 15  | June  | 80    |
|    | 5   | 2   | July  | 85    |
|    | 6   | 14  | July  | 89    |
| C. | Obs | Day | Month | Temp  |
|    |     | Day | Honen |       |
|    | 1   | 2   | July  | 85    |
|    | 2   | 14  | July  | 89    |
|    | 3   | 3   | June  | 76    |
|    | 4   | 15  | June  | 80    |
|    | 5   | 1   | May   | 75    |
|    | 6   | 15  | May   | 70    |
| D. | Obs | Day | Month | Temp  |
|    |     |     |       |       |
|    | 1   | 15  | June  | 80    |
|    | 2   | 15  | May   | 70    |
|    | 3   | 14  | July  | 89    |
|    | 4   | 3   | June  | 76    |
|    | 5   | 2   | July  | 85    |
|    | 6   | 1   | May   | 75    |
|    |     |     |       |       |

A. B. C. D.

Correct Answer: B

### **QUESTION 12**

### https://www.pass2lead.com/a00-211.html

2023 Latest pass2lead A00-211 PDF and VCE dumps Download

Given the following raw data record:

----10---10---1----30 son Travis, The following output is desired: Obs relation firstname 1 son Travis

Which SAS program correctly reads in the raw data?

A. data family (dlm = `,\\'); infile `tile specification\\'; input relation \$ firstname \$; run;

B. options dlm = `,\\'; data family; infile `file specification\\'; input relation \$ firstname \$; run;

C. data family; infile `file specification\\' dlm = `,\\'; input relation \$ firstname \$; run;

D. data family; infile `file specification\\'; input relation \$ firstname \$ / dim = `,\\'; run;

Correct Answer: C

### **QUESTION 13**

Given the AIRPLANES data set

AIRPLANES TYPE MPG

F-18 105 C-130 25 Harrier 75 A-6 110

The following SAS program is submitted:

data gt100;

set airplanes(keep = type mpg load);

load = mpg \* 150;

run;

The program fails to execute due to syntax errors.

What is the cause of the syntax error?

A. MPG is not a numeric variable.

B. LOAD is not a variable in the data set GT100.

C. LOAD is not variable in the data set AIRPLANES.

D. LOAD must be defined prior to the SET statement.

Correct Answer: C

### **QUESTION 14**

This question will ask you to provide a line of missing code: Given the SAS data set WORK.EMPLOYEE\_UNFO:

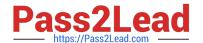

### https://www.pass2lead.com/a00-211.html

2023 Latest pass2lead A00-211 PDF and VCE dumps Download

| IDNumber | Expenses |
|----------|----------|
| 2542     | 100.00   |
| 3612     | 133.15   |
| 2198     | 234.34   |
| 2198     | 111.12   |

The following SAS program is submitted:

| proc sort data = | WORK.EMPLOYEE_ | _INFO; |
|------------------|----------------|--------|
| 51               | ;              |        |
| run;             |                |        |

In the space above, write the statement that will sort the data by ascending Expenses values within each ascending IDNumber value.

A. Check the answer in explanation.

Correct Answer: A

by IDNumber Expenses; IDNumber Expenses 2542 100.00 3612 133.15 2198 234.34 2198 111.12

### **QUESTION 15**

The observations in the SAS data set WORK.TEST are ordered by the values of the variable SALARY.

The following SAS program is submitted:

proc sort data = work.test out = work.testsorted;

by name;

run;

Which one of the following is the result of the SAS program?

- A. The data set WORK.TEST is stored in ascending order by values of the NAME variable.
- B. The data set WORK.TEST is stored in descending order by values of the NAME variable.
- C. The data set WORK.TESTSORTED is stored in ascending order by values of the NAME variable.
- D. The data set WORK.TESTSORTED is stored in descending order by values of the NAME variable.

Correct Answer: C

Latest A00-211 Dumps

A00-211 VCE Dumps

A00-211 Practice Test